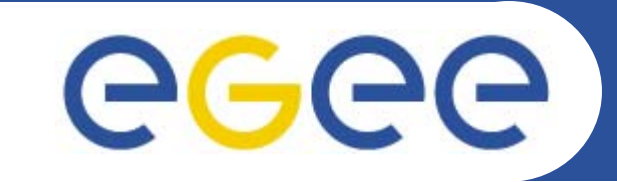

#### Enabling Grids for E-sciencE

## **gLite overview**

*Roberto BarberaUniversity of Catania and INFN EGEE Tutorial Roma, 02.11.2005*

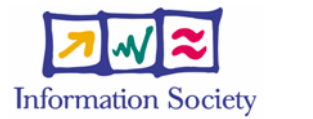

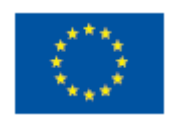

**www.eu-egee.org**

INFSO-RI-508833

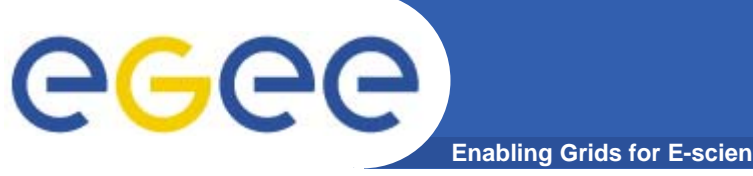

## **The EGEE Activities**

**Enabling Grids for E-sciencE**

#### **24% Joint Research**

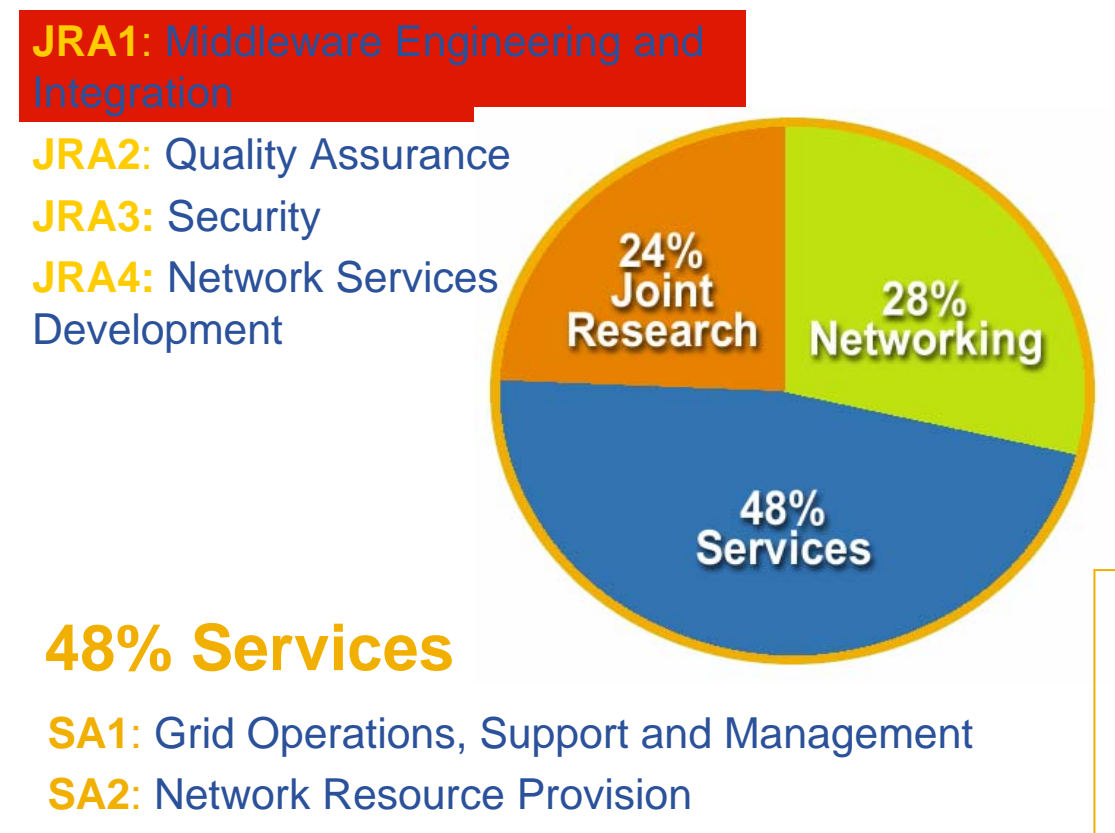

#### **28% Networking**

**NA1**: Management **NA2**: Dissemination and Outreach**NA3**: User Training and Education **NA4**: Application Identification and **Support NA5**: Policy and International **Cooperation** 

 Emphasis in EGEE is on operating a *production Grid* and on supporting the end-users.

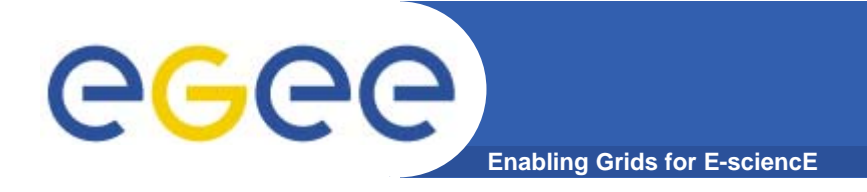

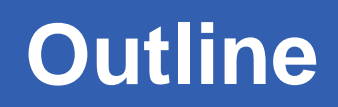

- $\bullet$ **Generalities**
- $\bullet$ **Overview of the gLite middleware**
- $\bullet$ **Summary and conclusions**

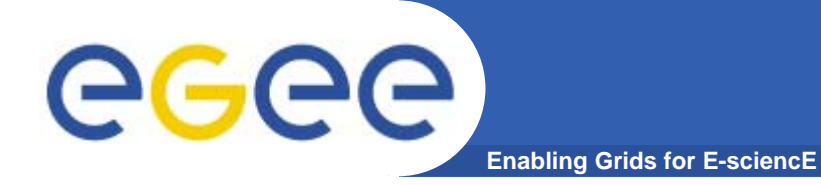

# **Generalities**

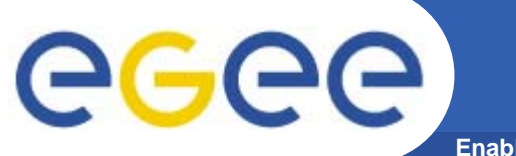

#### **The Grid metaphor**

**Enabling Grids for E-sciencE**

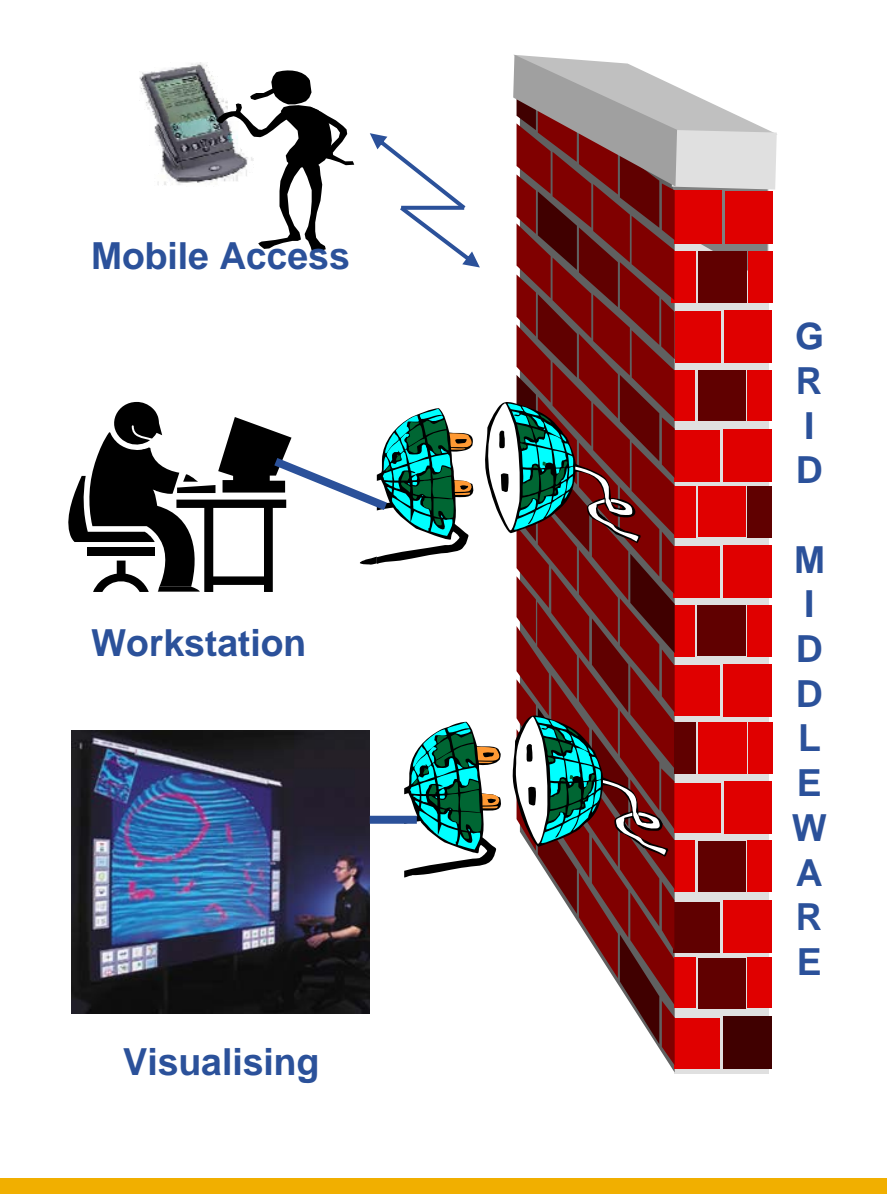

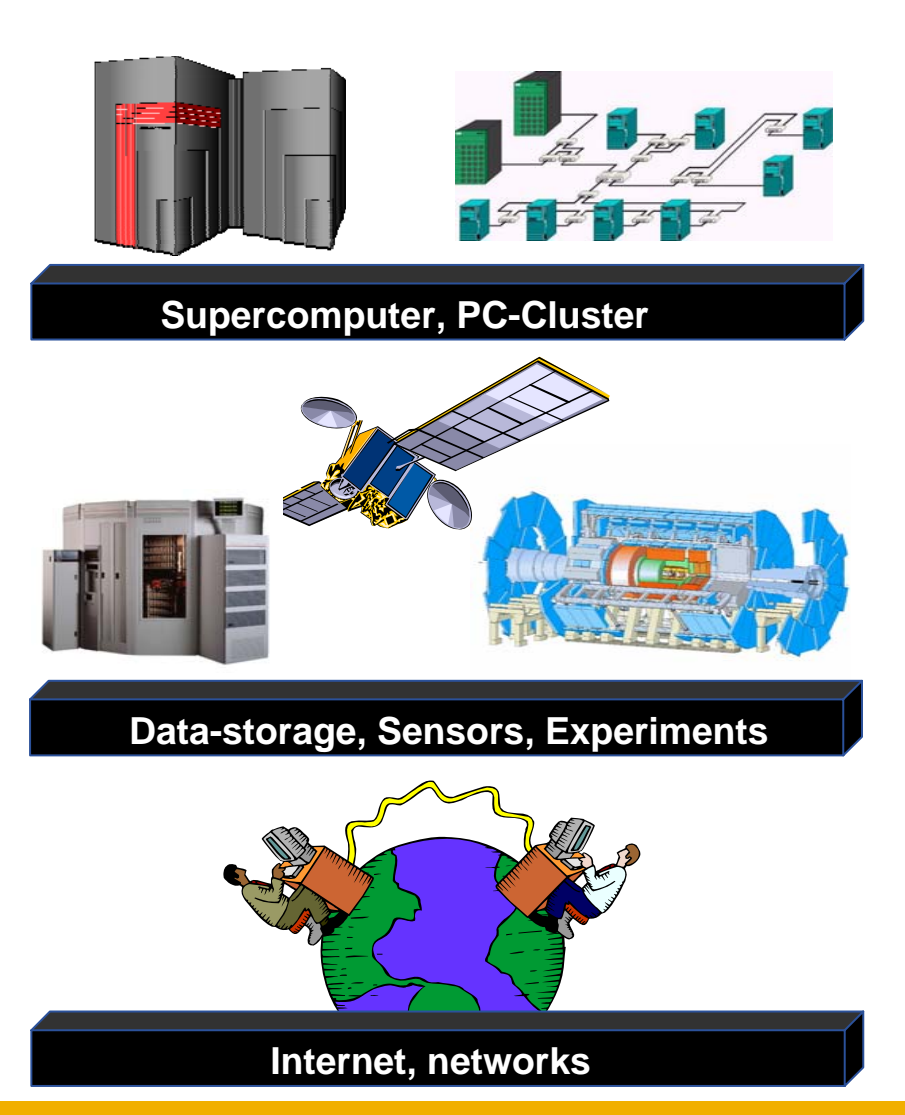

# The past , the present, …

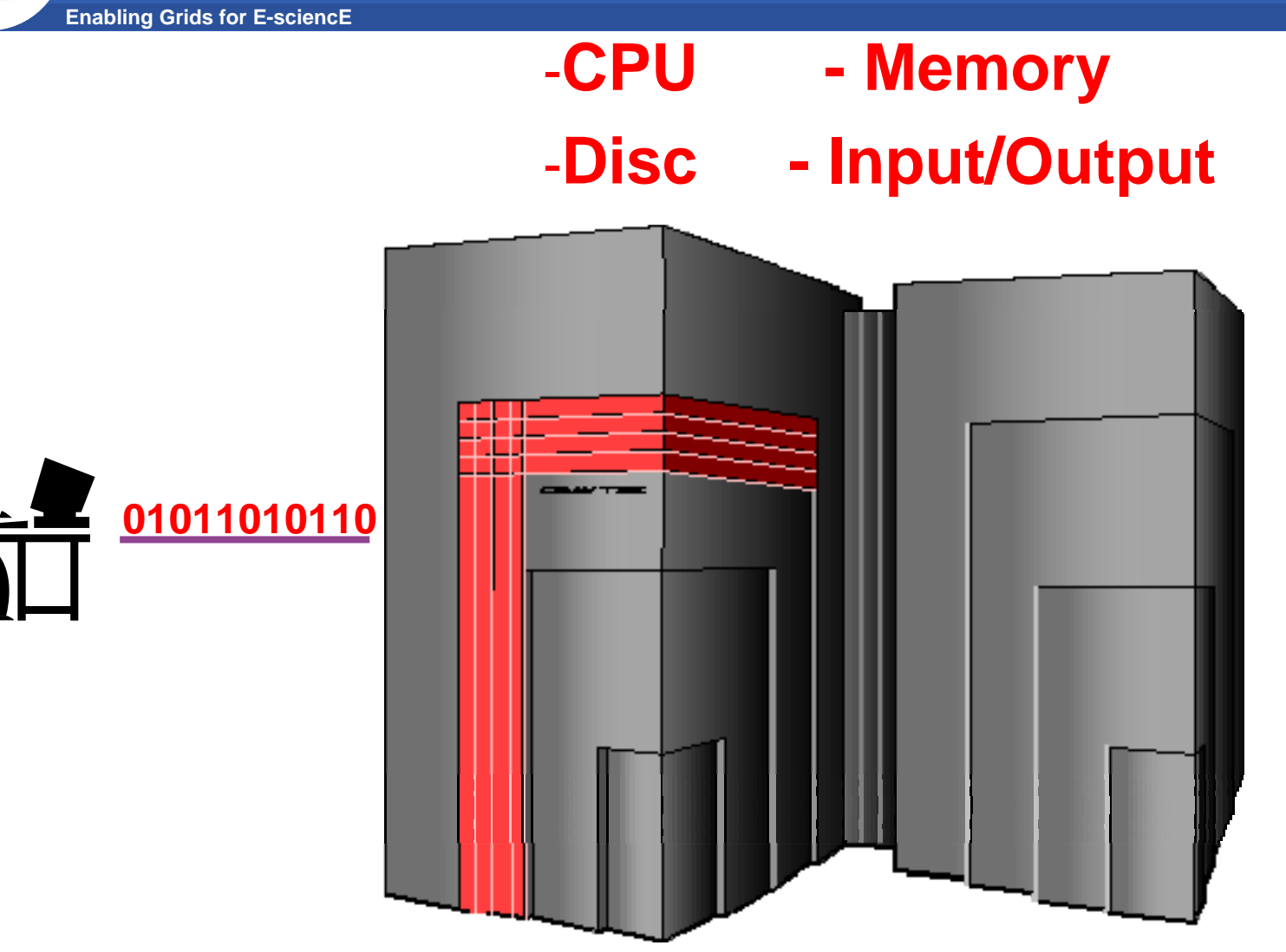

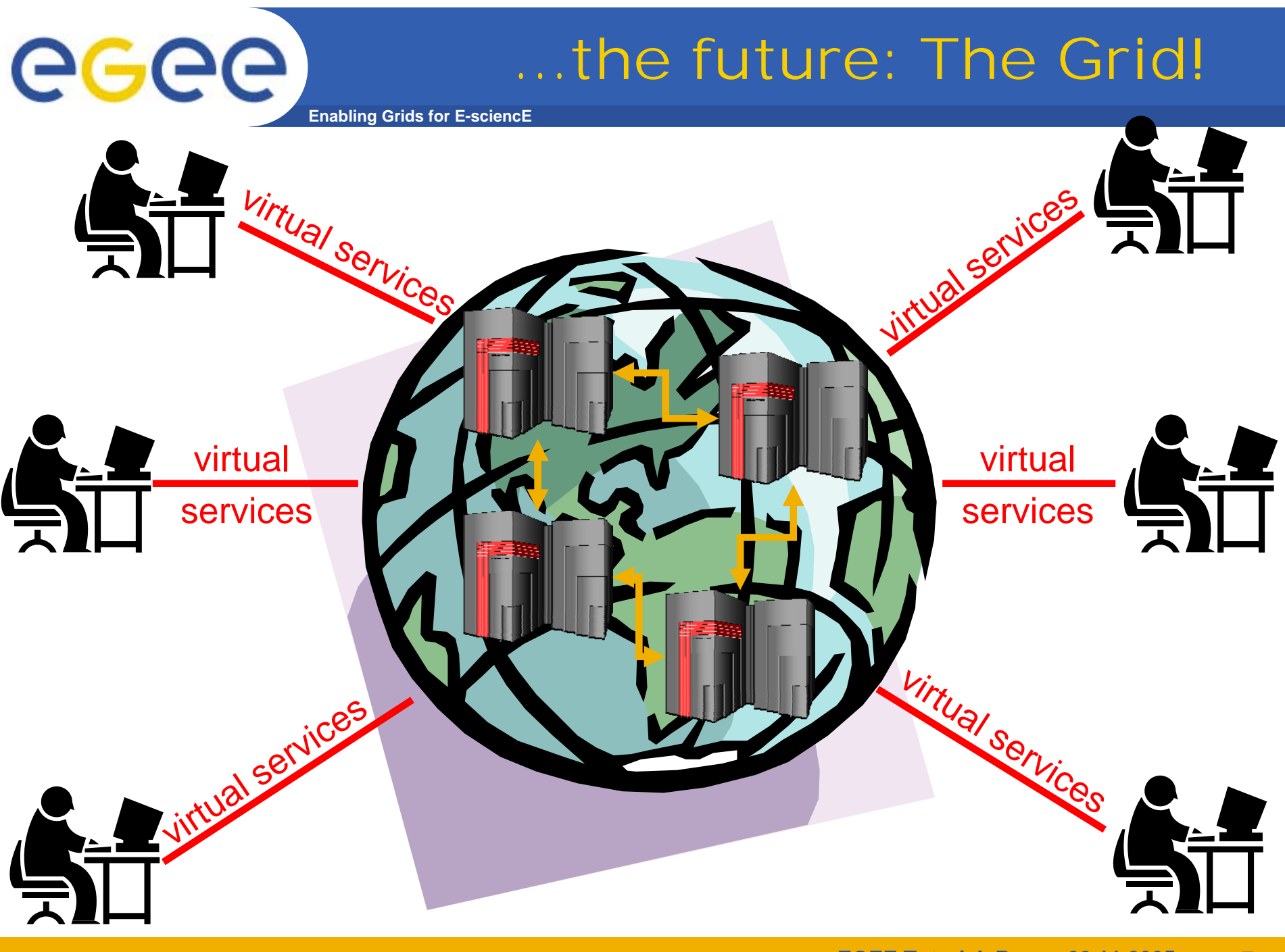

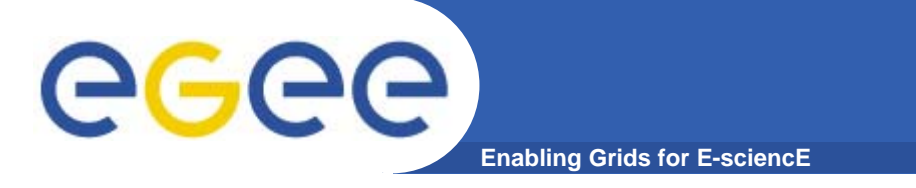

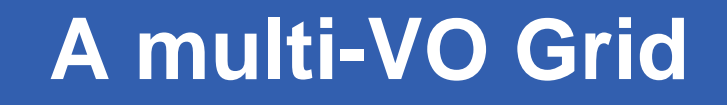

 $\bullet$  **EGEE is establishing a production grid service to support multiple, diverse VO's**

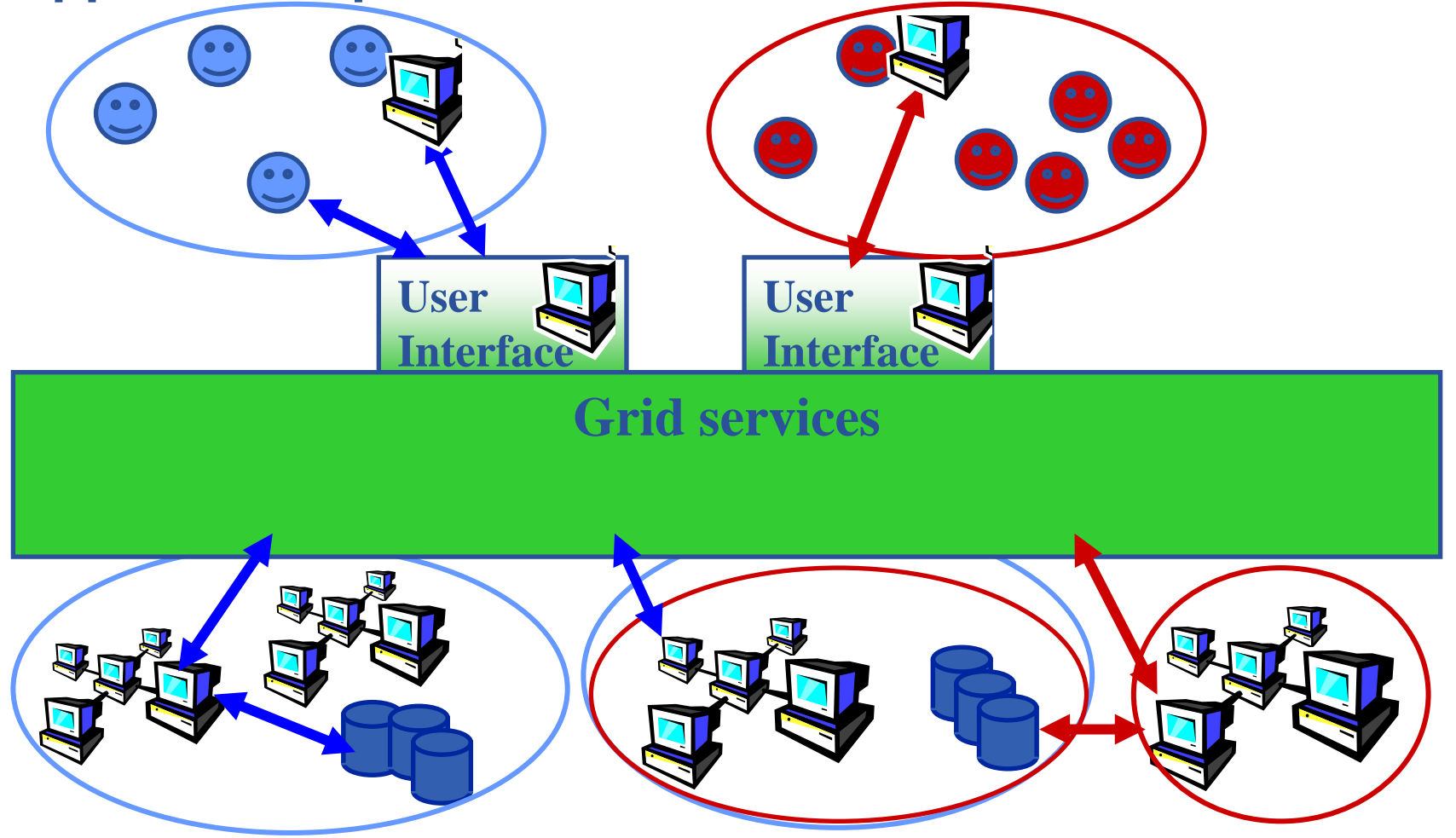

# **A multi-VO grid**

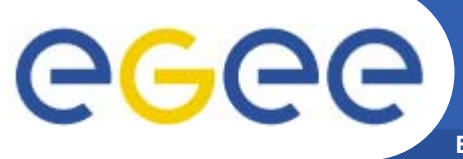

- **Enabling Grids for E-sciencE**
- •**Users join VO**
- • **Virtual organisation contributes resources & negotiates access**
- • **Grid middleware runs on each resource**
	- –Data storage
	- (Usually) batch jobs on pools of processors
- • **Additional services (both people and middleware) enable the grid**
- • **Effect: collaboration across administrative domains**

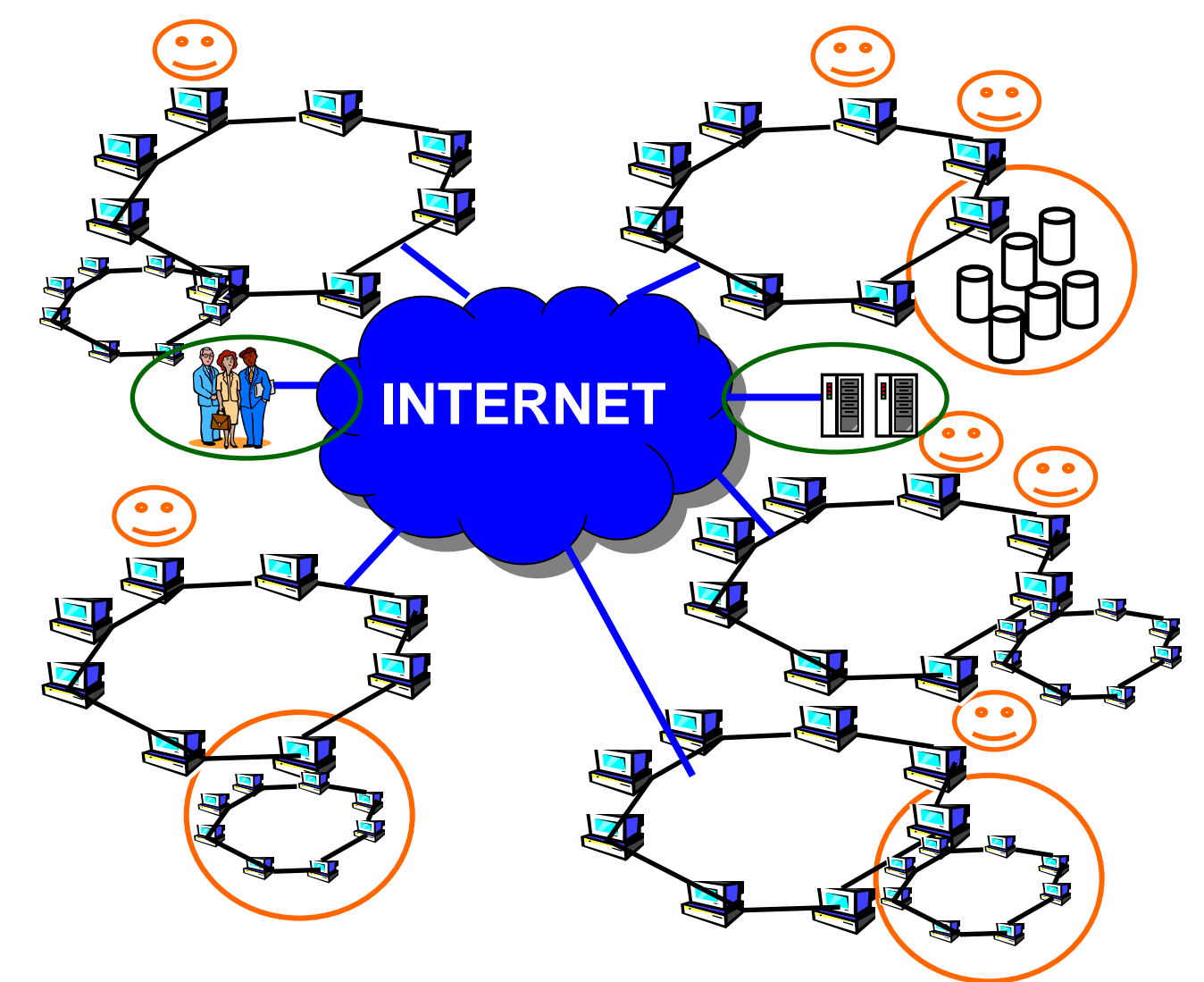

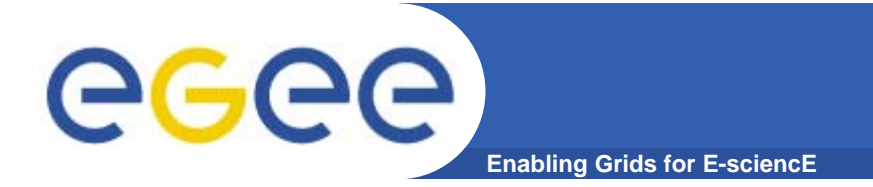

**Introduction**

# The Grid from a Services View

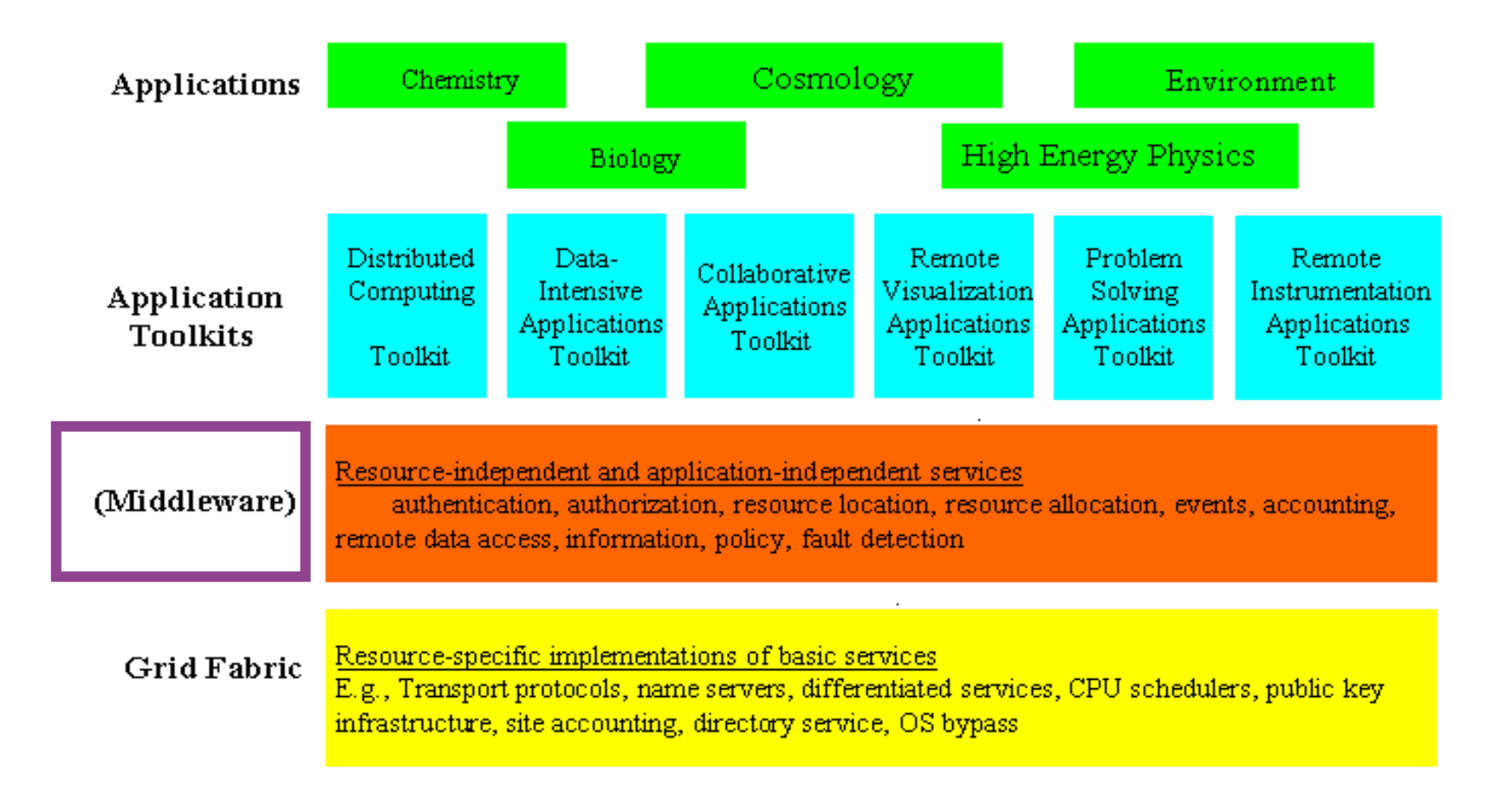

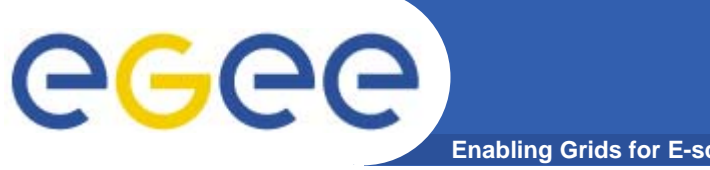

#### **VO's and middleware**

**Enabling Grids for E-sciencE**

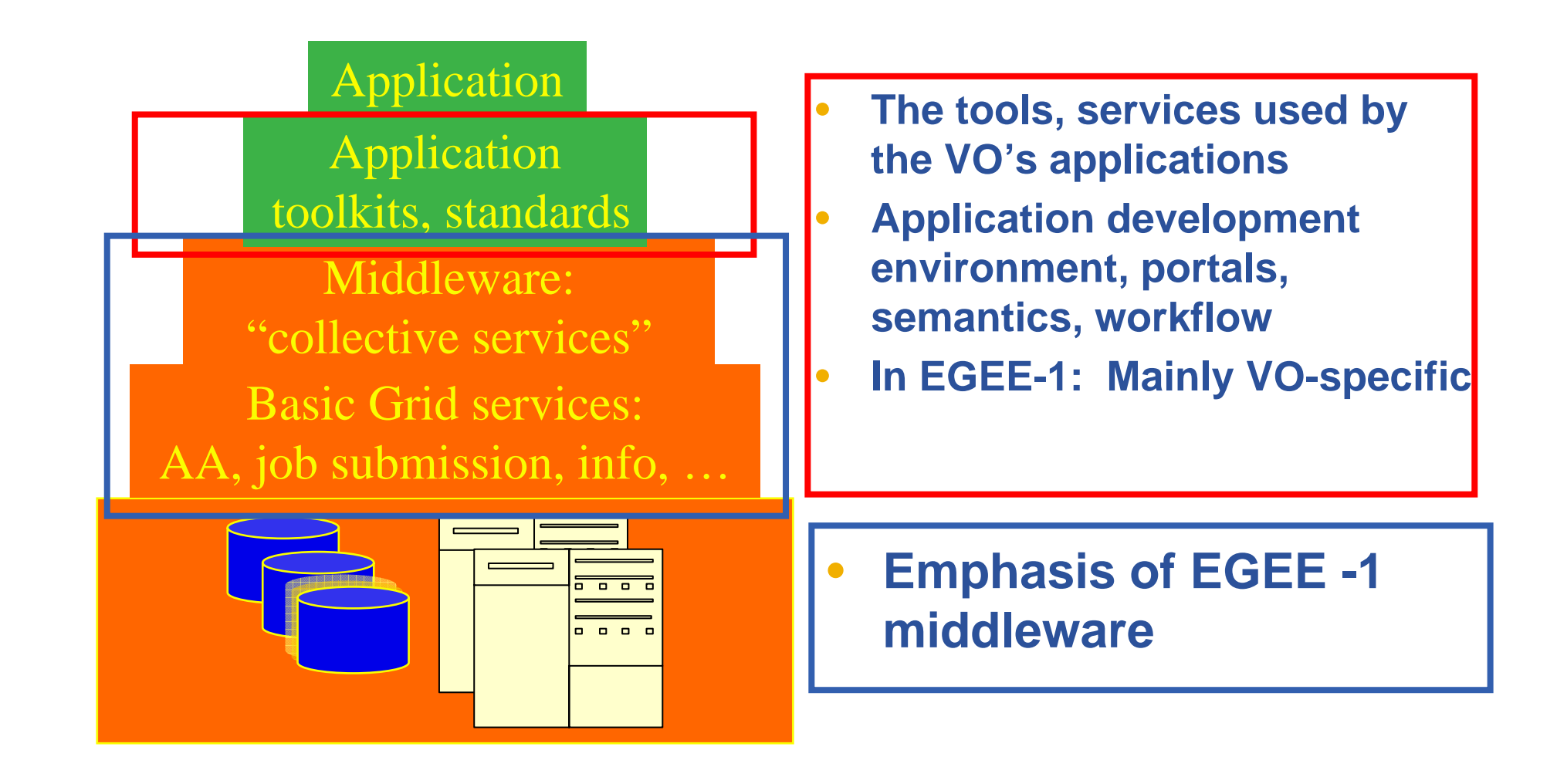

### **A typical job workflow**

eeee **Enabling Grids for E-sciencE**

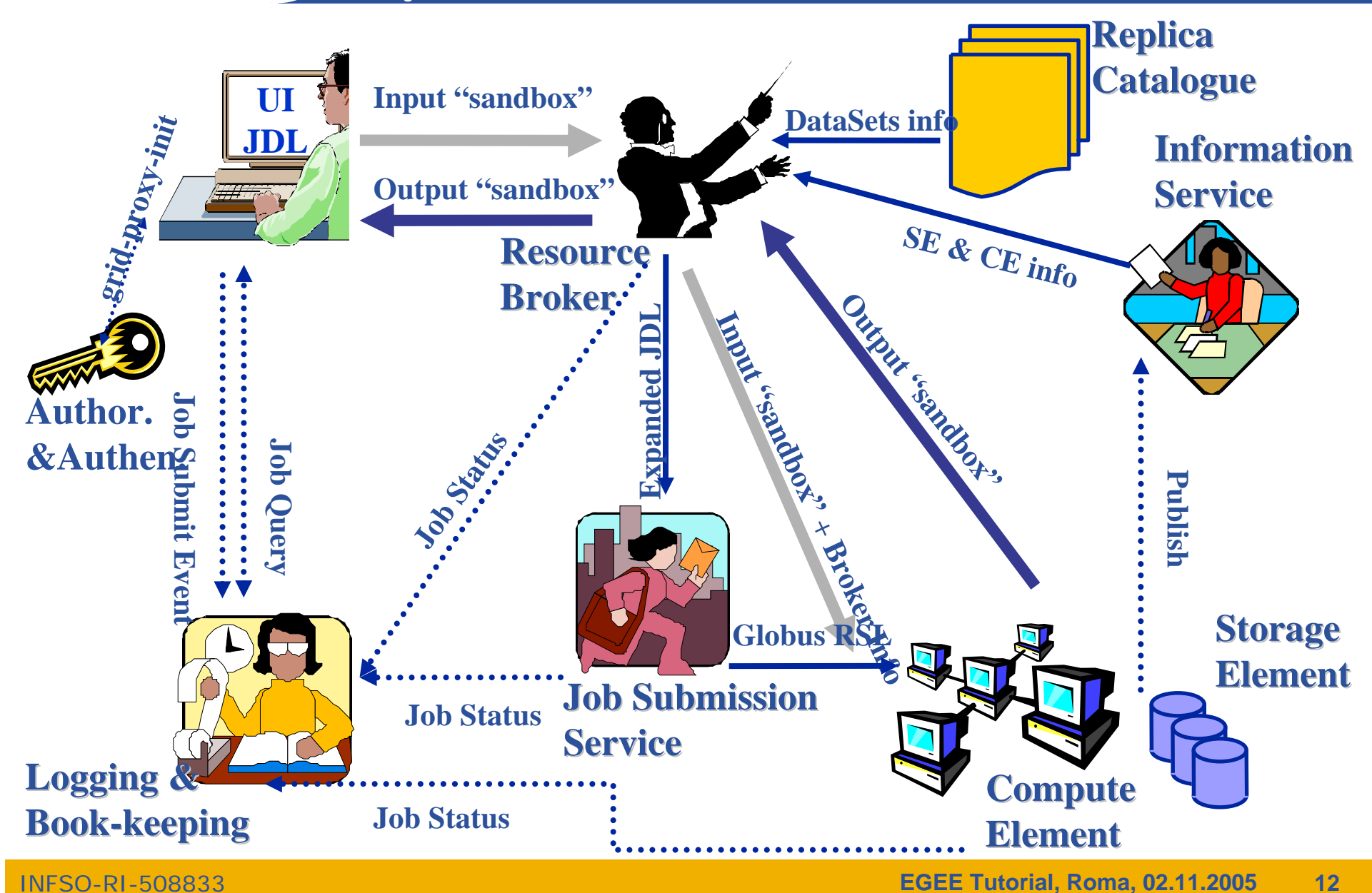

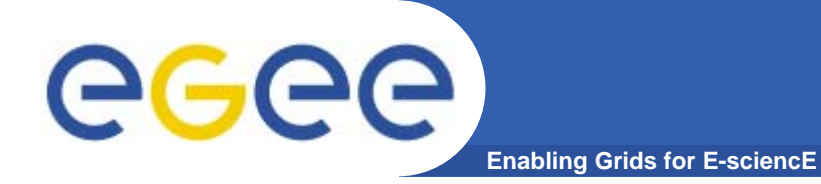

# **gLite**

INFSO-RI-508833

**EGEE Tutorial, Roma, 02.11.2005 13**

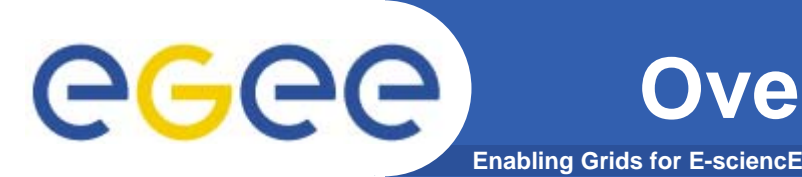

- $\bullet$  The gLite Grid services follow <sup>a</sup>*Service Oriented Architecture*
	- **facilitate interoperability among Grid services**
	- **allow easier compliance with upcoming standards**
- $\bullet$  Architecture is not bound to specific implementations
	- **services are expected to work together**
	- **services can be deployed and used independently**
- $\bullet$  The gLite service decomposition has been largely influenced by the work performed in the LCG project

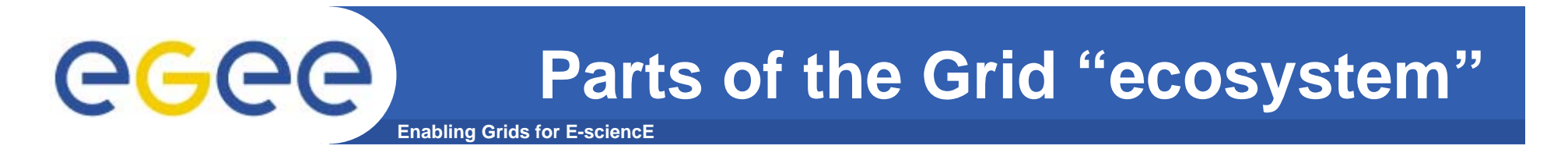

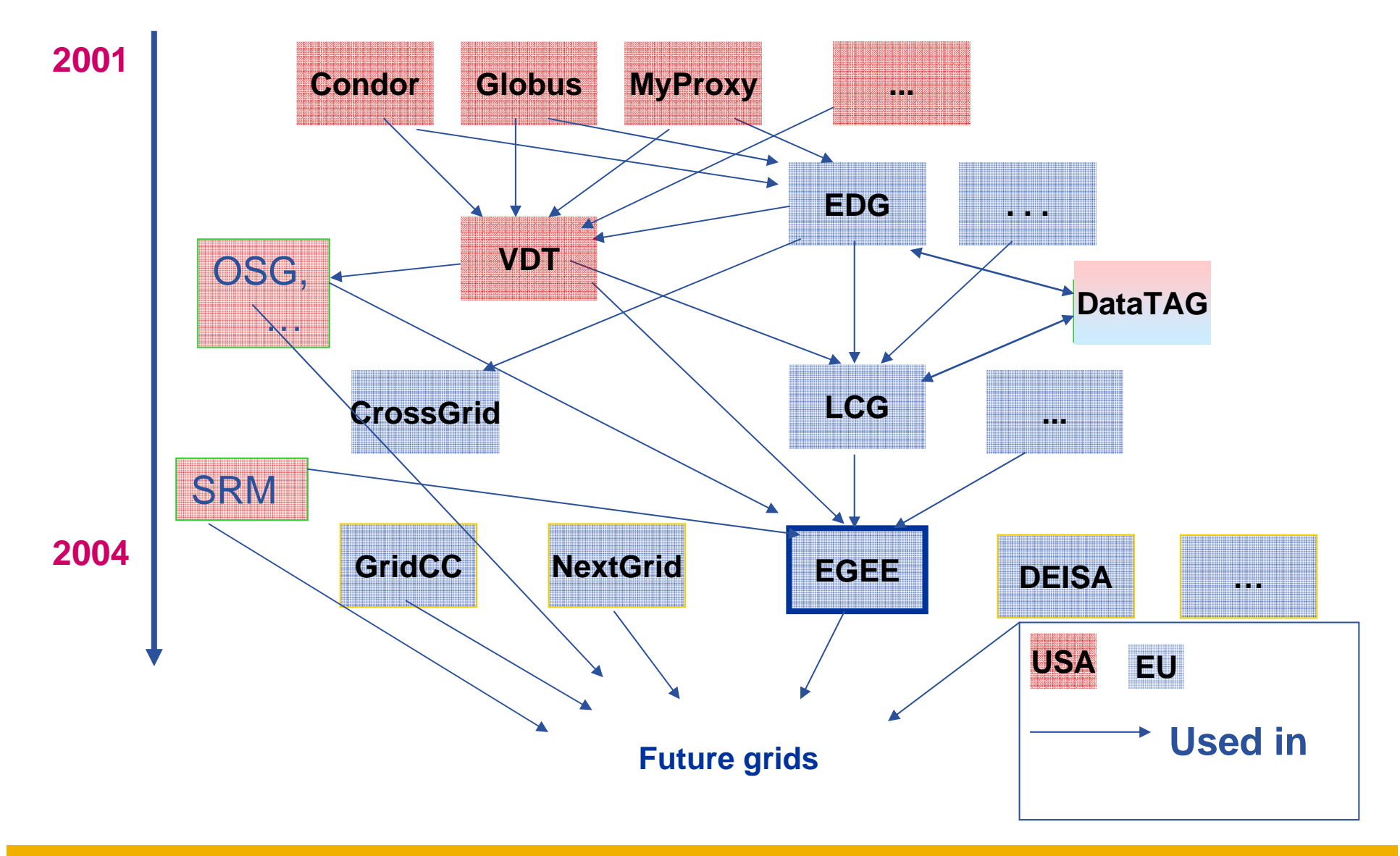

#### **EGEE middlewares face to face** egee **Enabling Grids for E-sciencE**

#### **LCG (the present)**

- • **Security** 
	- GSI
- • **Job Management** 
	- Condor + Globus
	- CE, WN
	- Logging & Bookkeeping
- • **Data Management**
	- LCG services
- • **Information & Monitoring**
	- BDII (evolution of MDS)
- • **Grid Access**
	- CLI + API

#### **gLite (the future)**

- **Security** 
	- GSI and VOMS
- **Job Management**
	- Condor + Globus + blahp
	- CE, WN
	- Logging & Bookkeeping
	- Job Provenance
	- Package management
- **Data Management**
	- LFC
	- gLite-I/O + FiReMan
- $\bullet$  **Information & Monitoring**
	- BDII
		- R-GMA + Service Discovery
- • **Grid Access**
	- CLI + API + Web Services

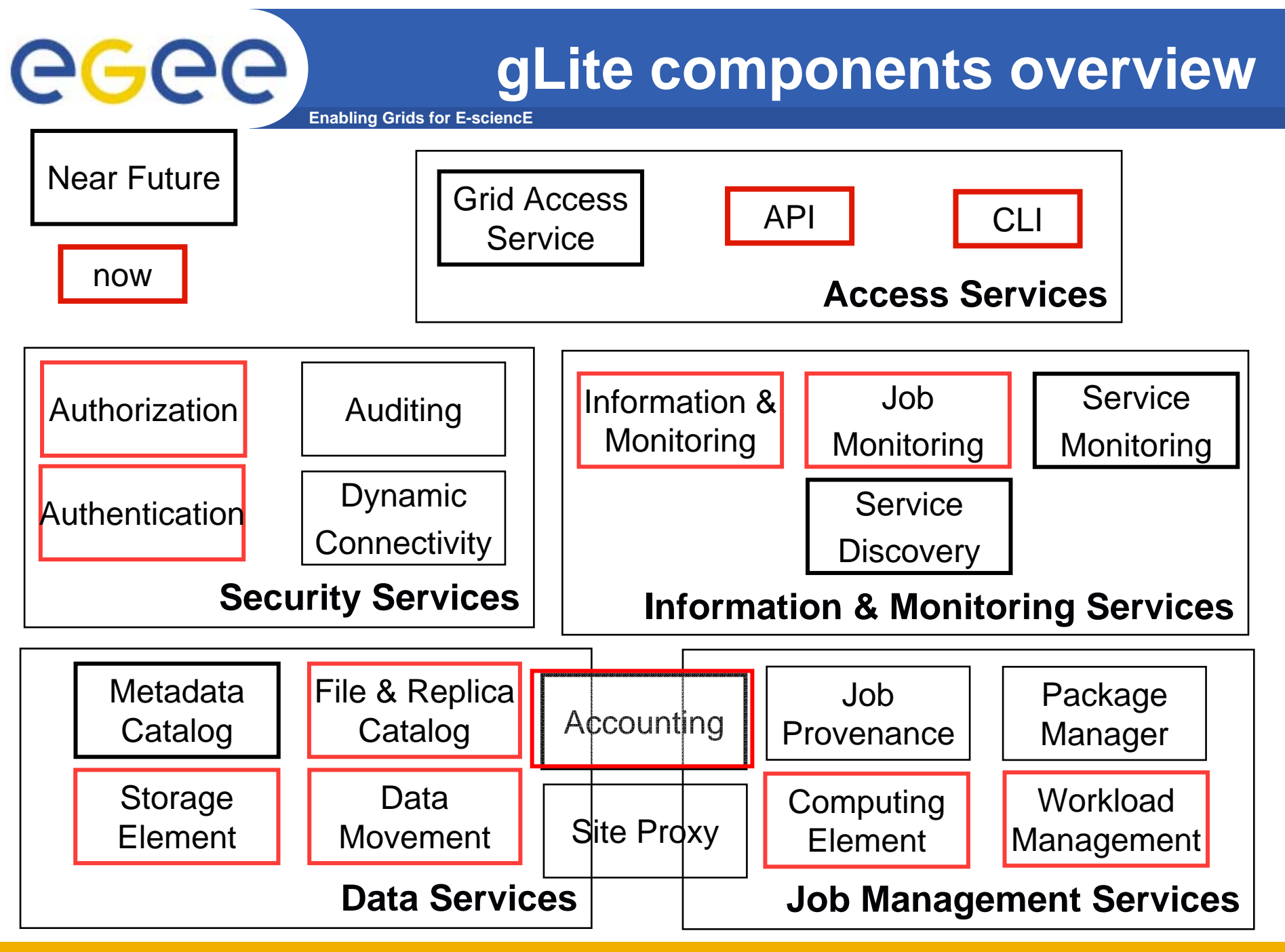

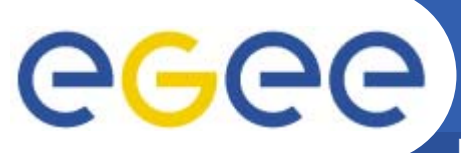

### **gLite services**

**Enabling Grids for E-sciencE**

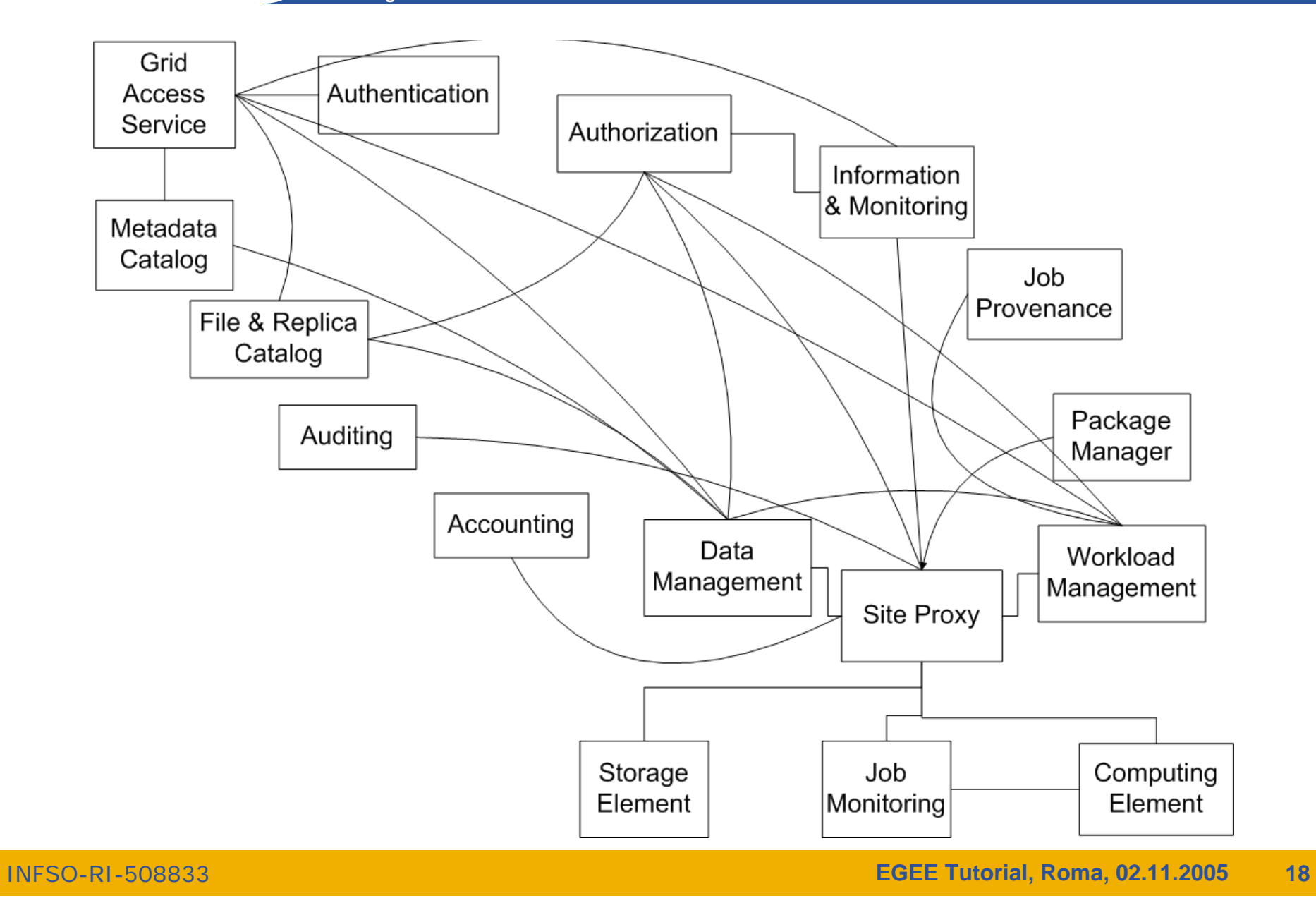

![](_page_18_Picture_0.jpeg)

#### **Job Management Services**

**Enabling Grids for E-sciencE**

![](_page_18_Figure_3.jpeg)

Web Service Interface

#### **DM Interaction Overview**

egee **Enabling Grids for E-sciencE**

![](_page_19_Figure_2.jpeg)

![](_page_20_Picture_0.jpeg)

## **gLite status**

- $\bullet$  **gLite v1.3 released 05/08/2005**
	- File Placement Service, File Placement Service clients added to UI and WNs modules
	- new data transfer agents including architecture refactoring to allow proper inter-VO scheduling and
	- documentation
- $\bullet$  **gLite v1.2 released 22/07/2005**
	- File Transfer Service and the File Transfer Agents
	- improvements in all modules.
	- documentation page.
- $\bullet$  **gLite v. 1.1 released 13/05/2005**
	- File Transfer Service and the Metadata Catalog
	- documentation
- $\bullet$  **gLite v. 1.0 released 05/04/2005**
	- documentation page.
- •**http://www.glite.org/**

![](_page_21_Picture_0.jpeg)

- • **The EGEE middleware:**
	- Is exiting prototyping phase and entering real production phase (LHC first real data are only 2 years away from now!)
	- Implements a full and complete stack of grid services that can be used all together or separately at user's discretion
	- –Closely follow the standardization process going in GGF and other for a